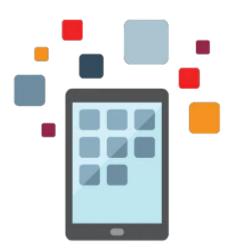

# JD Edwards EnterpriseOne Procurement for SCM Rel 9.2

This JD Edwards EnterpriseOne Procurement for SCM course teaches you about the procurement functionality for stock and expense-related purchases in a manufacturing and distribution environment. You'll develop a deeper understanding of how to reduce operational costs with an integrated procurement process.

#### Learn To:

- Describe the procure to pay process flow.
- Determine product and supplier information.
- Process purchase orders.
- Set up the procurement system.
- Perform procurement functions.
- Define the approval process.
- Configure and manage purchase orders.

#### **Benefits to You**

By investing in either Classroom Training or Live Virtual Class Training, you'll be able to interact with instructors who have a deep knowledge of Oracle solutions. Through a combination of interactive discussions and hands-on exercises, you'll maximize your understanding and expand your skill set to make day-to-day tasks easier.

### Prerequisites

#### **Required Prerequisite**

• JD Edwards EnterpriseOne Inventory Management Rel 9.2 Ed 1

#### Audience

- Analyst
- End User

- Implementer
- Manager

## Objectives

- Describe the Procure to Pay Process
- Perform Procurement Functions
- Process Purchase Orders
- Set Up the JD Edwards EnterpriseOne Procurement System
- Use Advance Procurement Features
- Define the Approval Process

## Topics

- Establishing Product Information
  - Identifying Item Requirements for Procurement Integration
  - Determining Costing Levels and Methods
- Setting Up Suppliers
- Setting Up Purchase Order Entry
  - Describing the Purchase Order Process
  - Explaining Processing Options
  - Using Additional Order Entry Features
- Configuring System Settings
  - Describing Procurement System Settings
  - Establishing Procurement Constants
- Defining Procurement Setup
  - Identifying Basic Procurement Setup Components
  - Setting Up Document Type Information
  - Defining Procurement Line Type
  - Defining Reporting Codes
  - Setting Up Order Activity Rules
  - Setting Up Procurement AAIs
- Setting up and Running the Requisition Process
- Setting Up and Managing Quotes
- Processing Blanket Orders
- Communicating to Suppliers
- Processing Receipts
  - Setting Up Receipt Processing
  - Setting Up Cascade Receipts
  - Explaining Journal Entries for Receipt Transactions
- Matching Vouchers
  - Creating Vouchers Using Standard Matching Methods
  - Identifying Other Voucher Matching Methods
  - Describing the Voucher Match Automation Process
- Setting Up Order Hold Information
- Setting Up Purchase Order Approvals
  - Setting Up Approval Processing
  - Setting Up Approval Notification
  - Setting Up Approval Critical Fields
  - Assigning Delegations
- Creating Supplier Price Catalogs
- Setting Up Templates
  - Setting Up Supplier Templates

- Setting Up User Templates
- Using the Purchase Order Workbench
  - Processing Order Revisions
- Receipt Routing
  - Setting Up Receipt Routes
  - Assigning Receipt Routes to Items and Orders
  - Performing Movements and Dispositions
  - Analyzing Inquiry Programs
- Setting Up Landed costs
- Defining Supplier Analysis
- Integrating with Capital Asset Management and Manufacturing
  - Describing Order Integration
  - Describing Outside Operations Integration
  - Describing Kanban Integration
  - Identifying Requirements Planning Integration
  - Defining Quality Management Integration
- Integrating with Order Management and Logistics
  - Describing Sales Order Management Integration
  - Describing Transportation Management Integration
  - Describing Warehouse Management Integration